## TÜRKİYE'NİN YEDİ BÖLGESİNDEN TÜM DÜNYAYA **BASIN BILDIRISI**

11 Mart 2017 Avrupa'nın demokrasi ve insan hakları konusunda bir kez daha dibe vurduğunun tescillendiği tarihtir.

8 Mart "Dünya Kadınlar Günü"nün hemen akabinde bir kadının, bir insanın, ülkesinin vatandaşları ile buluşmaya giden bir Bakanın her türlü diplomasi kurallarının hiçe sayılarak, cebren sınır dışı edilmesi; o ülkeye katkıda bulunan, çalışan, üreten insanlara şiddet uygulanması, coplanması Avrupa'nın değerleri olduğu iddia edilen demokrasi ve insan haklarının ayaklar altına alınmasını gözler önüne serdi.

İlkel ortaçağ zihniyetinden "aydınlanma" sürecine geçtiğini gururla söyleyen Avrupa'nın bu uygulama ile aslına rücu ettiğini görüyoruz. Dünyaya "değer" ihraç ettiğini, başka ülkelere "demokrasi" götürdüğünü iddia edenlerin maskesi düşmüştür.

Artık görüyoruz ki Avrupa'da olmak:

- ✓ Demokrasi, insan hakları ve ifade özgürlüğünün ayaklar altına alınmasıdır.
- √ "Cifte standart"a maruz kalmaktır.
- √ Resmi devlet görevlilerinin güvenliği tehdit edilirken teröristlerin baş tacı olmasıdır.
- √ Uluslararası tüm anlaşma ve kadim teamüllerin hiçe sayılmasıdır.
- √ Ayağına çelme takılmasıdır.

Bu noktada tüm Avrupa'ya ve dünyaya Türkiye olarak her zaman arkasında durduğumuz ve uygulamalarımızla bunu ispat ettiğimiz evrensel değerleri hatırlatmak istiyoruz.

Demokrasi, ifade özgürlüğü ve insan hakları sadece Avrupalılar için değil tüm dünya insanları için olmazsa olmaz bir sarttır.

Kıymetli Bakanımız Dr. Fatma Betül Sayan Kaya'nın şahsında tüm ülkemizi hedef alan bu menfur saldırıyı kınıyor yeni, büyük ve güçlü Türkiye'nin bu onurlu yürüyüşünde yolundan dönmeyeceğini ilan ediyoruz.

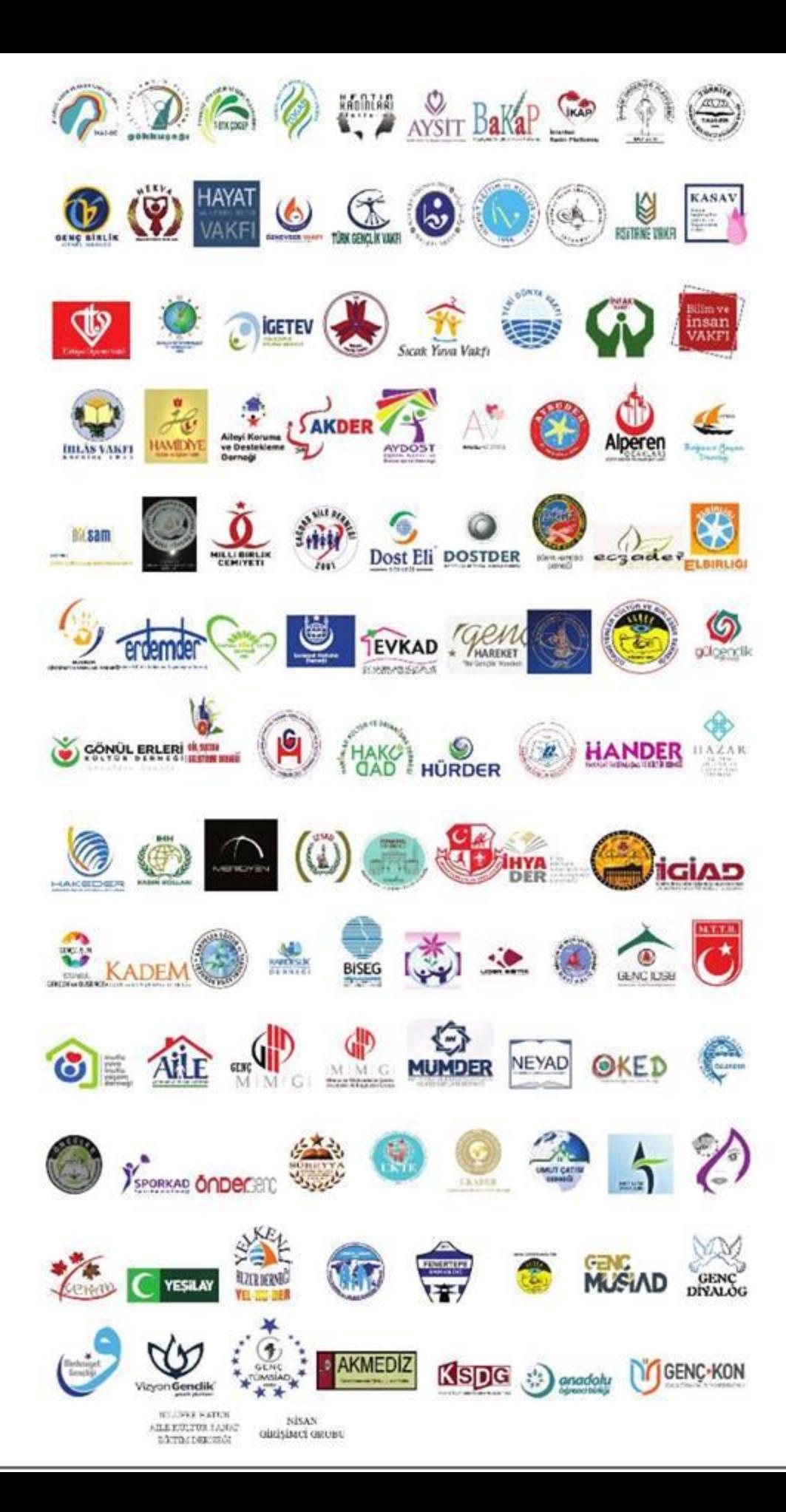